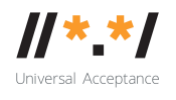

# **UA EAI WG Meeting Notes** 09 May 2023

# **Attendees**

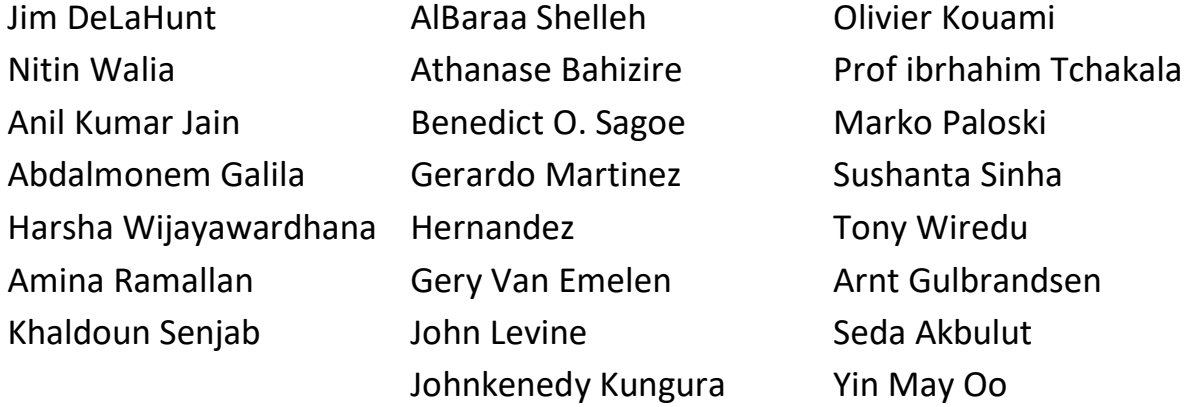

# **Meeting Agenda:**

- 1. Welcome and roll call (5 min)
	- New members will be invited to introduce themselves if they wish
- 2. FY24 EAI WG Action Planning (35 min)
- 3. Promoting certification results (15 min)
	- a. How do we expect that vendors will promote their certification results on their own website and materials?
	- b. What is UASG's "roster of EAI ready software"? Where is it? Who makes changes to it?
	- c. How will UASG decide whether or not to add self-certified products to our roster if vendors request it? Who decides? How do we route the request?
	- d. What do we do about users who perform certification of products which they do not make? (Some of our ICANN76 testers are in this situation, I believe.)
- 4. Wrap up, next meeting (5 min)

## **Meeting Recording :** [Link1,](https://icann.zoom.us/rec/play/CNEap8BQTJzuU_WDbpZHjVO4W4z0TUJnH-PDyR54bceHTulG4r_i7P4Jwl3_NWNeWPi3EH3FDfkmxETD.H2BXyAympIF7tr1R?canPlayFromShare=true&from=share_recording_detail&continueMode=true&componentName=rec-play&originRequestUrl=https%3A%2F%2Ficann.zoom.us%2Frec%2Fshare%2FUKaA4S8BpnkronwY4Nbw2KgnNDdZNmXWQt0WJBwW34P_PWEhQWR8nmrsYecB5iB-.sEX5CQ4prMMl1fD8) [Link2](https://icann.zoom.us/rec/play/iC1nWjknir8VKEvOTZgjNiBGcjOoAy13ID3-LcJ_uDVZpINjziCCQz-cD3XTklXs3JkX4VLhbcZcw2y4.BKtLRFZxCL7wnb_i?canPlayFromShare=true&from=share_recording_detail&continueMode=true&componentName=rec-play&originRequestUrl=https%3A%2F%2Ficann.zoom.us%2Frec%2Fshare%2Ft4LAmonrFg-Dc2wqAWiFh0qjkjmSX-oTfAUtOCsmZU-_NnUjRdslVsWEe-KFiffj.Z8mVnMiiC6Tt8i_V)

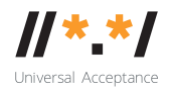

## **Meeting Notes/Minutes**

#### **Welcome new members short intro**

- Prof Ibrahim Tchakala
	- joined this WG by the news from one of the African Universities
- Gerardo Martinez Hernandez
	- communicated with Spanish and wrote to the chat
	- a lawyer from Aguascalientes, Mexico
	- works as an advisor in the local congress
	- a member of ISOC and participate in LACRALO
- Marko Paloski
	- from Skopje, Macedonia as part of the Internet Governance Forum
	- has done some research paper about how companies and the private sector are using domain addresses
	- interested in UA emails and hope to get engaged with the WG more
- Gery Van Emelen
	- head of the R&D department of the [not clearly heard] Registry.
	- implemented universal acceptance with three extensions
		- Latin, Cyrillic and Greek
	- joined the WG to check if what have been done was correct
- Athanase Bahizire
	- has joined this EAI-WG meeting a few months ago
	- has been following the self-certification guide development
- Tony Wiredu
	- a software engineering student from Ghana
	- currently living in Thailand
	- interested in contributing to this WG in possible ways
- AIBaraa Shelleh
	- works in a private sector
	- interested in developing email service in Arabic language
	- glad to join this group and running an email server currently
- Johnkenedy Kungura
	- from University of Dodoma, Tanzania

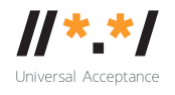

- got to know about UA thought the workshop by Eng.Galila
- specialized in java, java script programming
- Khaldoun Senjab
	- works on a project that supports UA and develops applications
	- local initiative and with to participate more in UA

Jim briefly introduced himself to the newcomers. Jim explained the agenda of the meeting and the background.

While the Eurid representative introducing himself, Seda shared the link to an article, ICANN and EURid Partner to Promote a Multilingual and Inclusive Internet [https://www.icann.org/fr/announcements/details/icann-and-eurid](https://www.icann.org/fr/announcements/details/icann-and-eurid-partner-to-promote-a-multilingual-and-inclusive-internet-22-06-2022-en)[partner-to-promote-a-multilingual-and-inclusive-internet-22-06-2022-en](https://www.icann.org/fr/announcements/details/icann-and-eurid-partner-to-promote-a-multilingual-and-inclusive-internet-22-06-2022-en)

## **FY24 EAI WG Action Planning**

Seda explained that during this time of each year, UASG works on the financial planning of the next year. She shared the last year action plans FY23's E1 to E5. Then the WG members started the discussion on the action items for FY24. There are comments on WG members on each item.

Before going through the list, Abdalmonem started asking about experimenting with a self-hosted working EAI system. This may need to check feasibility.

Nitin said the score generation is not complete yet. Our prototype is in a spreadsheet format right now. Self-certification guide is also still in the Beta version. During the launch preparation before ICANN76, Mark suggested making a spreadsheet score calculator to save time, however, the funds should be planned to good use as well.

**E1.1** Objective was to create a set and work with a vendor to come up with a complete tool. Therefore, Nitin suggested not marking it as completed.

John Levine said he has missed some past meetings and the progress has developed, however, the work seemed more than the work expected from volunteers. John asked if anyone is looking for a contractual paid work to do self-certificate related things, and asked to be clear on what work is expected from volunteers and what work from the contractors.

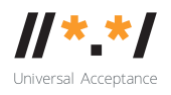

Jim explained that it was true that it took quite some time to figure out what is the content of the self-certification guide and the tool to calculate the scores. We have volunteers who test their own email services with the guide but this may not be the same as major email providers to certify themselves. It is important to make sure the self-certification guide is meaningful and concrete. Jim agreed that this still needs to be part of our process. Setting up a reference server is also important, although it sounds challenging, we will figure out.

Khaldon asked if there is any guide or list of tasks that should be done. Jim answered that this action plan list is all we have and there is no detailed list. Basically, we recommend the leadership group on where to spend the funds in order to amplify our efforts of Email Address Internationalization. For the last year, we have not hired a lot of people to help us on the tasks, and would do so accordingly, also to take the advice of John Levine.

Nitin also explained that before hiring or contracting, we need a complete SOW to be agreed on, and shared the [link](https://docs.google.com/document/d/1AQqkOpf-0TSh3AsV8BHm53A2EfnjbOlS/edit) and invited for comments.

Khaldon came across a report that Dovecot did not support SMTP protocol, but he saw different results in this working group. Harsha answered to Khaldon that he actually tested Dovecot with IMAP, and also MTA. Dovecot does not seem to support UTF-8, thus, the experiment is moved on with Roundcube. Sending and receiving the message in Dovecot is fine, just that Dovecot does not natively support U-labels.

Abdalmonem chimed in to explain that the Dovecot issue is displaying the Unicode part of the email address. The messaging function with A-labels works fine. There are other parts of an email server, and display problem is more general to other kinds of applications more than email applications.

John Levine sent message from chat: *"When I tested Dovecot I found it had pretty good UTF8 support for IMAP and POP even though It didn't do 6855"* "*Most people use a separate submission agent so I didn't try to test that"*

Jim apologized for having to stop the technical discussion which is off-topic from the agenda, and invited them to email to ua-eai [at] icann.org.

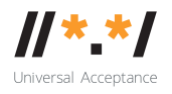

Nitin said, for the past financial year, our work on the guide was launched as the beta version, and the next step is to be worked on figuring out what tasks could be outsourced. The work of EAI group and the vendor's would be carried out in parallel. There are works related to other working groups:

- identifying reference service provider
- identifying the customers or providers for case study

Comms-WG would be able to help with, once EAI-WG has specified the needs.

Jim agreed on adding the information of reference customers and reference service providers next to each task list. For FY24 planning, the 5 action items (E2, E3.1, E3.2, E4.1, E4.2 ) to be forwarded.

# Anil, as the chair of Comms-WG, said the action items would be gladly accepted. Anil, as the chair of UASG, thanked the members for the WG and

acknowledged the working on the relevant items when needed.

On the discussion of action items, Jim and Nitin discussed the plan for each action item and the comments were added on the spreadsheet respectively.

Nitin said it was a mistake in the past year to focus on completing only the spreadsheet and not the rest of the items.

Jim explained that the problem of the previous year was that the SOW was not clear enough to provide it for the vendor and various parts of the email service related components required different requirements and testing steps. The EAI-WG members invested in the discussion of how we want the selfcertificating guide to be reflected in the scoring list.

Jim agreed that it was a mistake for not contracting things out in the past year. But having a concrete set of goals was required to do so and we did not simplify what we needed to do at that time. The concern was the vendor would not be able to do what we imagined. This relates to the E1.2.

#### **E1.2 Provide support to self-certification**

Jim asked Arnt if he would be able to take this role or would it be better to assign a vendor for this. Arnt answered that this is not one specific task as we may not know what to foresee yet. Since Arnt has not experienced any direct

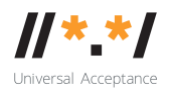

question, he may not be the right person to handle this. Harsha shared a document related to this topic to the mailing list.

Jim and Arnt said the obstacle of contracting the vendor was not knowing what we were trying to achieve. Therefore, we tried out the self-certificate guide ourselves and figured the test scoring in the first place to be able to give them a good instruction.

Arnt said the list of vendors who would do this for us without more specific instructions is considerably short but not zero. Arnt suggested one potential vendor could be John.

Abdalmonem said he could certify his email system and got acceptable results. The second thing is how to certify the results. For example, https certification is used in browsers and zooms to verify websites, Abdalmonem asked if we could do the same for email applications or services. The concern is to make sure of the verification so that there would not be false claims of which level of tests (Gold, Silver or Platinum) the product or service could pass. Jim said there could be false claims, also could be impersonating the certificating process and produce lower scores. Abdalmonem said we need to be clear of this to prevent hacks and trolls.

Nitin posted the link to the [SOW](https://docs.google.com/document/d/1AQqkOpf-0TSh3AsV8BHm53A2EfnjbOlS/edit) in the chat. And explained the current work. Going forward, the changes in the guide would affect the changes in SOW. Nitin said John or any other participants are welcomed to join as contractor if needed.

Nitin also welcomed participants to comment on the [FY24](https://docs.google.com/spreadsheets/d/1Q09T2VG7vlLItx5OP6rw91saRdg9dETP/edit#gid=766498861) draft. Jim thanked Nitin and stopped the meeting.

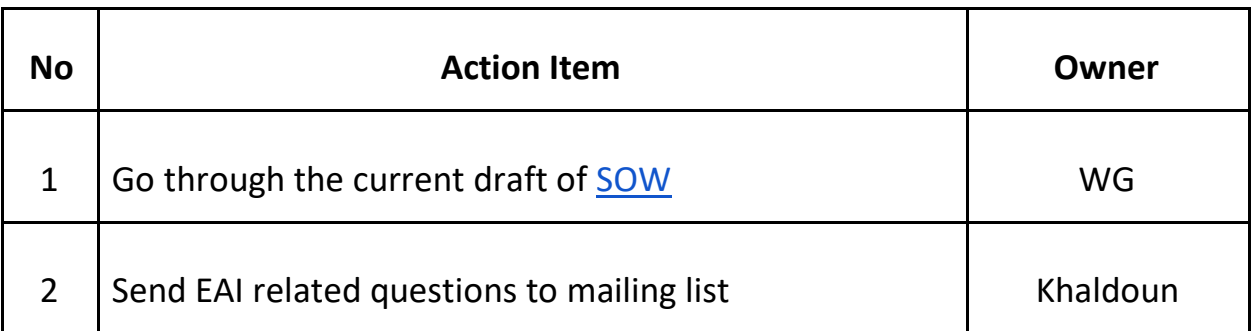

## **Next Meeting:** 16th May 2023, Tuesday 14:30 UTC